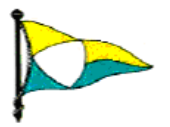

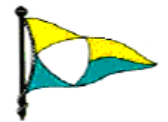

# **Anleitung zur Berechnung der Plazierung mit Yardstickzahlen (Stand April 2010)**

# **1 Yardstick-Rechnerei**

### *1.1 Yardstickzahlen (weitere im aktuellen DSV-Informationsheft)*

Siehe auch unter:<http://www.dsv.org/index.php?id=78>

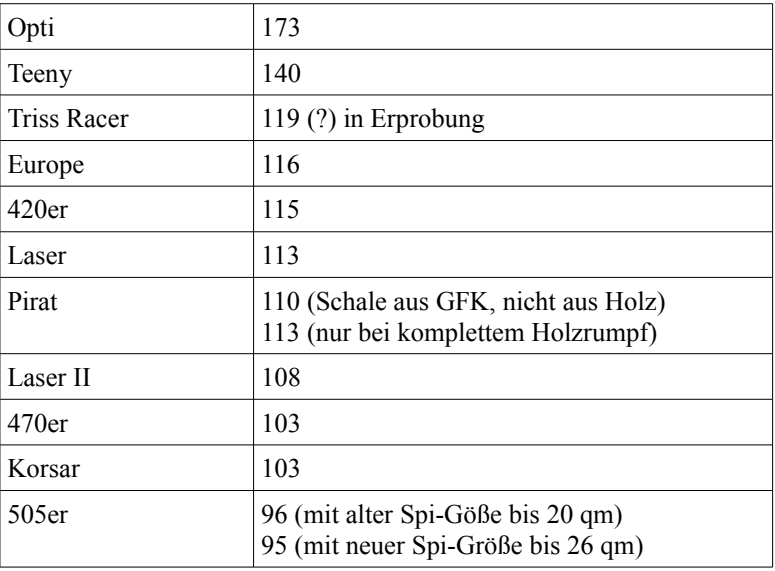

#### *1.2 Berechnung*

Formel: Yardstickzeit [s] = *GesegelteTeit* [*s*]∗<sup>100</sup> *Yardstickzahl*

Die Berechnung der Yardstickzeit erfolgt einheitlich gemäß den offiziellen Regeln. Die Auswertung kann somit mit Hilfe einer Tabellenkalkulation (kostenlose Bürosoftware [OpenOffice\)](http://de.openoffice.org/) oder

mit dem Taschenrechner erfolgen.

Bei den Tennies und den Optis muss die gesegelte Zeit (vor der Umrechnung in die Yardstickzeit) mit 2 multipliziert werden, wenn nur der halbe Kurs gesegelt wird.

Beispiel:

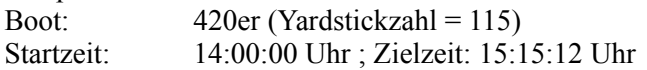

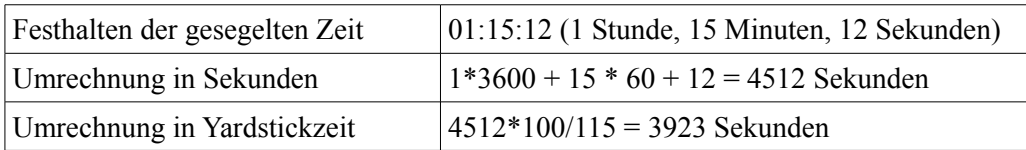

Die Zeit nach dem Komma wird mathematisch auf- oder abgerundet, d.h. alles kleiner als 0,5 wird abgerundet, sonst aufgerundet.

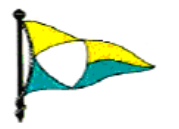

Segler-Vereinigung Seeburger See e.V. Mitglied im Deutschen Segler-Verband

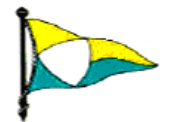

# **2 Platzierung**

Die Platzierung wird nach dem Low-Point-System berechnet (Wettfahrtregeln, Anhang A)

a. Für **jeden** Lauf wird durch Vergleich der **berechneten Yardstickzeiten** eine Rangfolge festgestellt: Schnellster =  $1.$ , Zweitschnellster =  $2.$  -  $u.s.w.$ . (Nicht die gesegelten Zeiten beider Wettfahrten zusammenzählen und dann erst "yardsticken".)

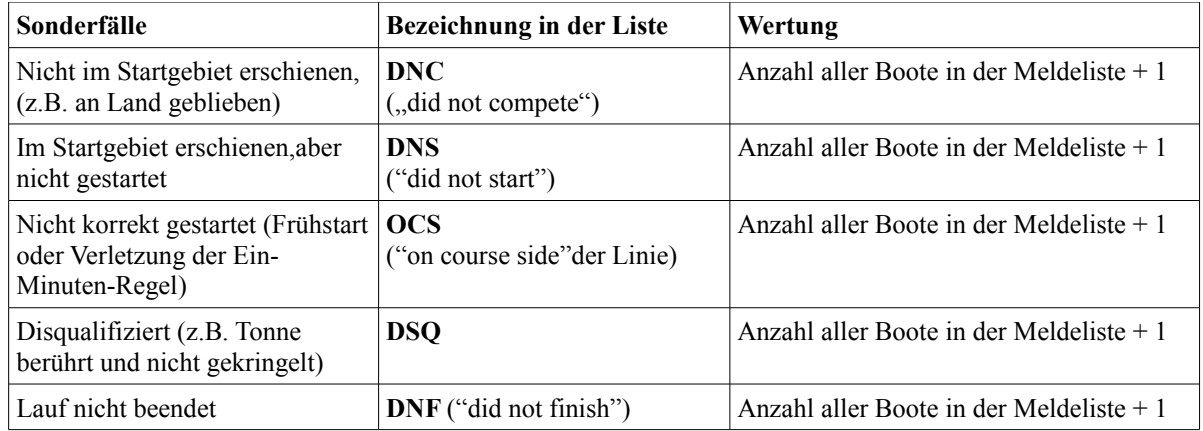

Regel A4.2: Ein Boot, das nicht gestartet ist, nicht durch Ziel gegangen ist,.....erhält Punkte für den Zielplatz, der um eins größer ist als die Anzahl für die Wettfahrtserie gemeldeten Boote.

- b. Die Gesamtwertung ergibt sich anschließend nach Zusammenzählen der Plätze aus dem 1. und 2. Lauf.
- c. Besonderheit bei Punktgleichheit:

Bei Punktgleichheit liegt dasjenige Boot vorne, das den besten Lauf ersegelt hat. Erst wenn diese Methode noch keine Entscheidung gebracht hat, wird dasjenige Boot nach vorn gesetzt, das im letzten Lauf besser war.

Beispiel 1:

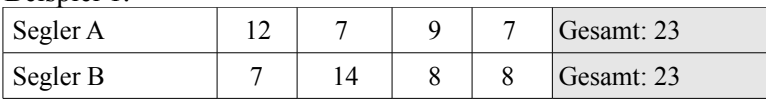

Sortiert:

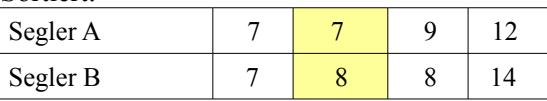

Segler A ist hier vor Segler B, weil er eine bessere Wettfahrt hatte als Segler A.

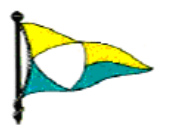

Segler-Vereinigung Seeburger See e.V. Mitglied im Deutschen Segler-Verband

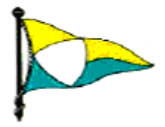

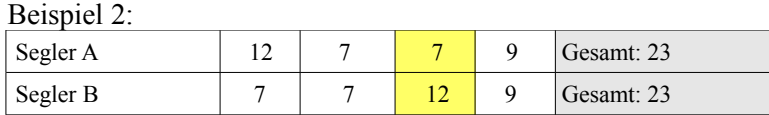

Sortiert:

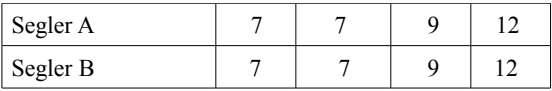

Segler A ist hier vor Segler B, da die zweit letzte Wettfahrt von Segler A besser war als von Segler B.

d. Aus der Gesamtwertung lässt sich dann die gesonderte Jugendwertung herausziehen.

gez. Sportwart: